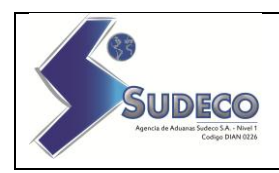

#### **REGISTRO DE REVISIONES**

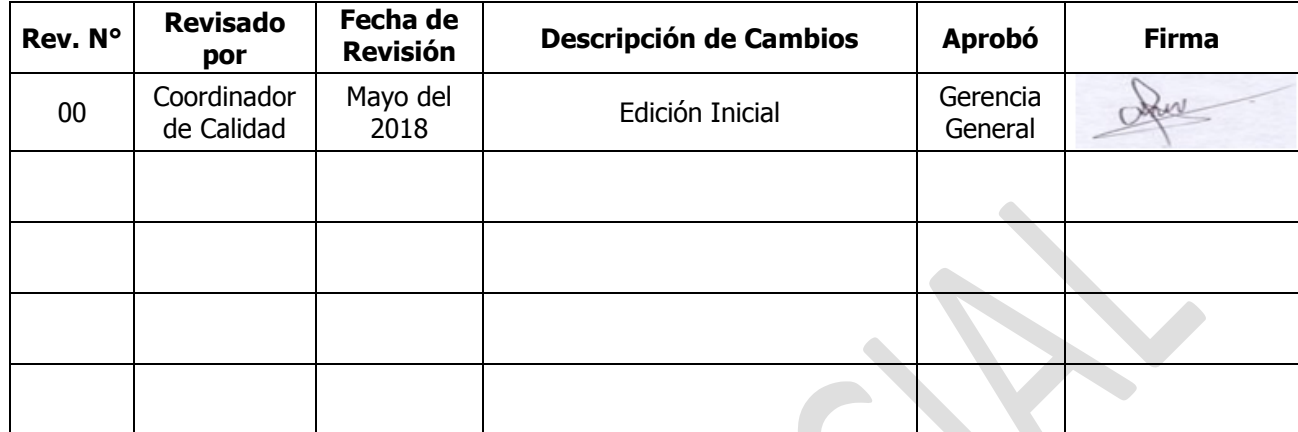

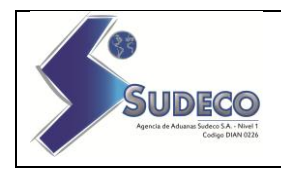

# **MANUAL DE POLÍTICAS**

# **ESTÁNDARES DE SEGURIDAD INFORMÁTICA**

## **SIA SUDECO NIVEL 1**

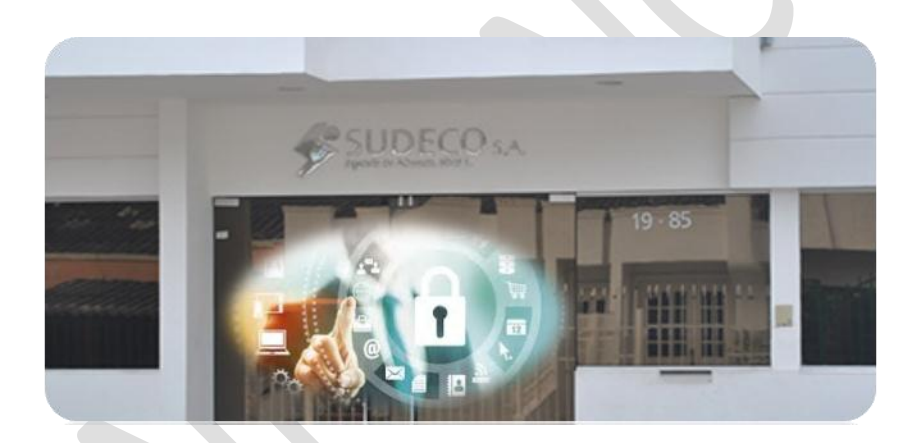

AREA DE SISTEMAS DE INFORMACION Y TECNOLOGIAS

Cartagena DTYC 2018

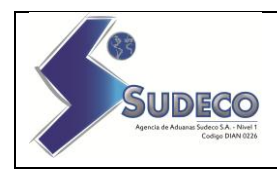

### **CONTENIDO**

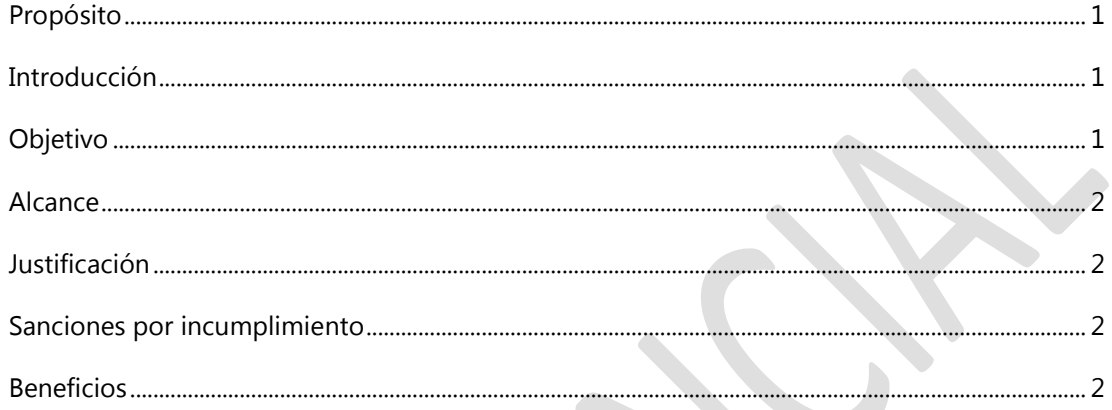

#### 1.-POLÍTICAS Y ESTÁNDARES DE SEGURIDAD DEL PERSONAL

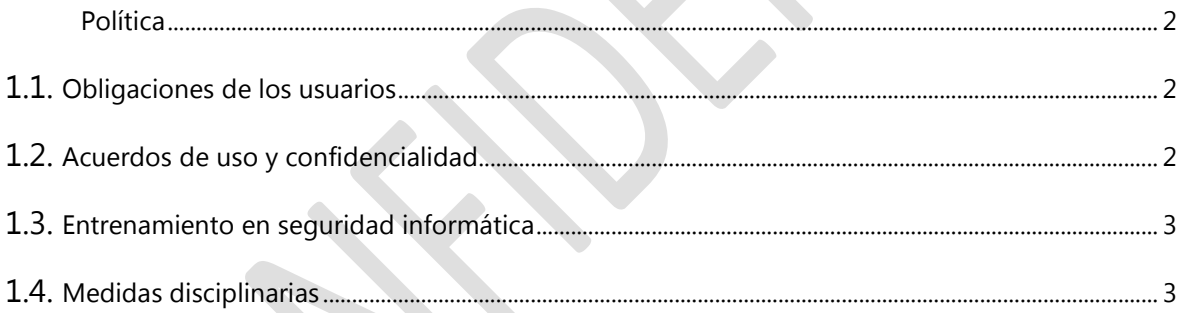

#### 2.-POLÍTICAS Y ESTÁNDARES DE SEGURIDAD FÍSICA Y AMBIENTAL

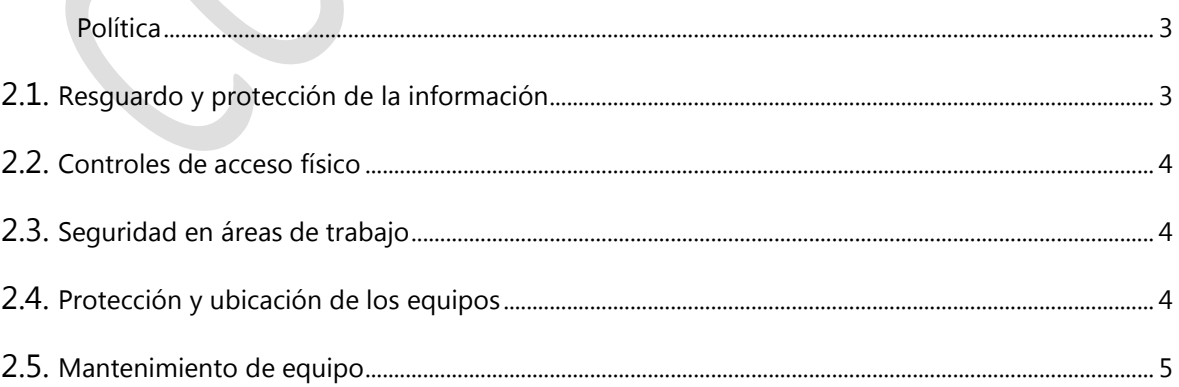

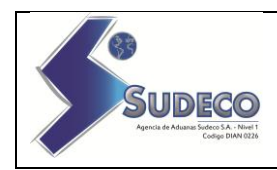

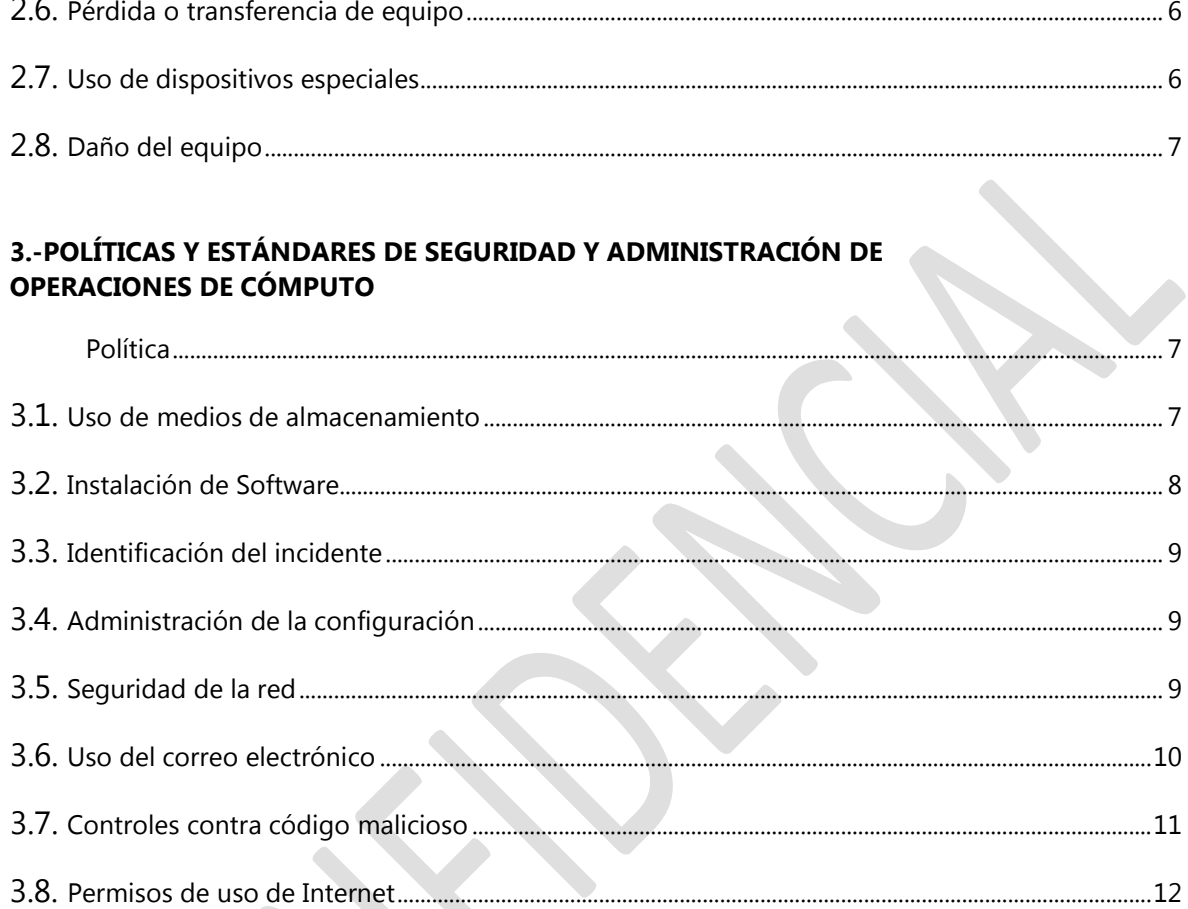

## 4.-POLÍTICAS Y ESTÁNDARES DE CONTROLES DE ACCESO LÓGICO

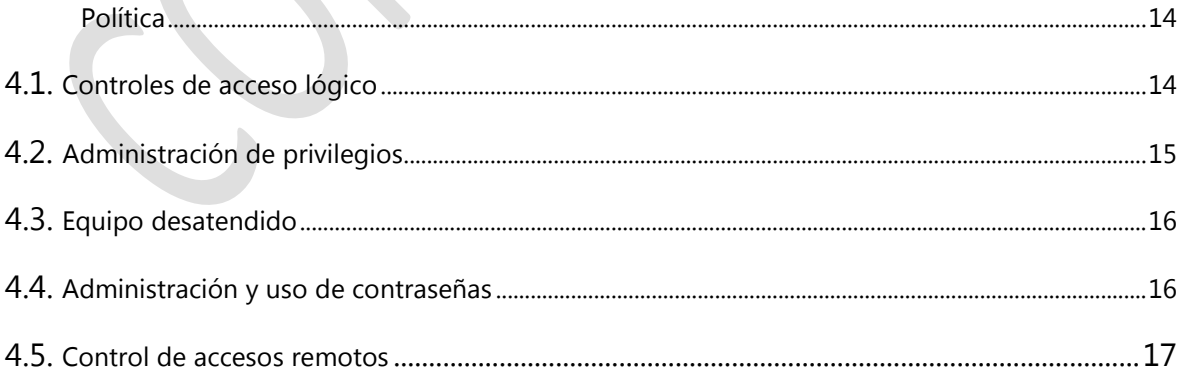

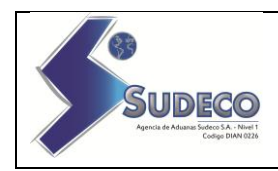

## **5.-POLÍTICAS Y ESTÁNDARES DE CUMPLIMIENTO DE SEGURIDAD INFORMÁTICA**

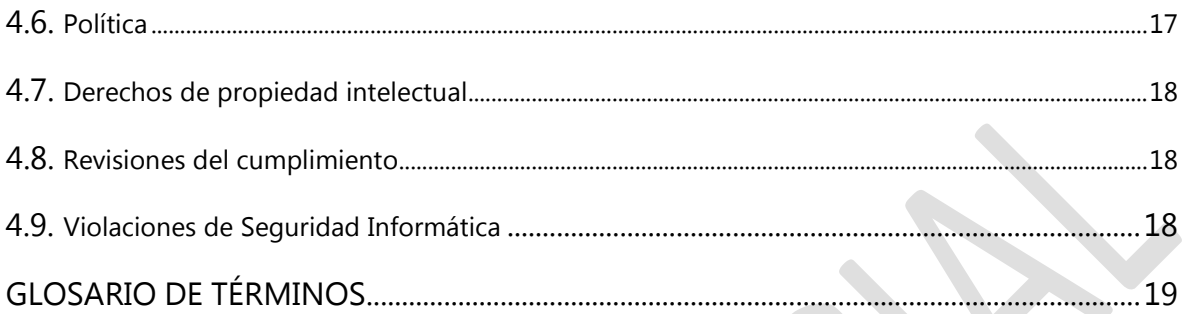

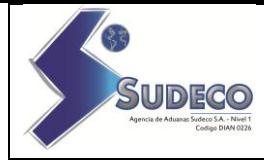

- **Propósito** El presente documento tiene como finalidad dar a conocer las políticas y estándares de Seguridad Informática que deberán observar los usuarios de servicios de tecnologías de información, para proteger adecuadamente los activos tecnológicos y la información de SIA SUDECO NIVEL 1.
- **Introducción** La base para que cualquier organización pueda operar de una forma confiable en materia de Seguridad Informática comienza con la definición de políticas y estándares adecuados.

La Seguridad Informática es una función en la que se deben evaluar y administrar los riesgos, basándose en políticas y estándares que cubran las necesidades de SIA SUDECO NIVEL 1 en materia de seguridad.

Este documento se encuentra estructurado en cinco políticas generales de seguridad para usuarios de SIA Sudeco, con sus respectivos estándares que consideran los siguiente puntos:

- Seguridad de Personal
- Seguridad Física y Ambiental
- Administración de Operaciones de Cómputo
- Controles de Acceso Lógico
- Cumplimiento

Estas Políticas en seguridad informática se encuentran alineadas con el Estándar framework ISO/IEC: 27002.

**Objetivo** Establecer y difundir las Políticas y Estándares de Seguridad Informática a todo el personal de Sia Sudeco, para que sea de su conocimiento y cumplimiento en los recursos informáticos asignados.

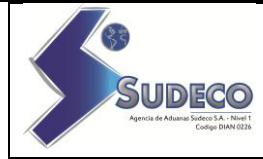

- **Alcance** El documento define las Políticas y Estándares de Seguridad que deberán observar de manera obligatoria todos los Empleados para el buen uso del equipo de cómputo, aplicaciones y servicios informáticos de SIA SUDECO NIVEL 1.
- **Justificación** Los nuevos lineamientos en el área informática y su equipo Asesor de SIA SUDECO NIVEL 1 están facultados para definir Políticas y Estándares en materia informática.
- **Sanciones por Incumplimiento** El incumplimiento al presente Manual podrá presumirse como causa de responsabilidad administrativa y/o penal, dependiendo de su naturaleza y gravedad, cuya sanción será aplicada por las autoridades competentes.
	- **Beneficios** Las Políticas y Estándares de Seguridad Informática establecidos dentro de este documento son la base para la protección de los activos tecnológicos e información de SIA SUDECO NIVEL 1.

### **1. POLÍTICAS Y ESTÁNDARES DE SEGURIDAD DEL PERSONAL**

- Política Todo usuario que utilicen los servicios informáticos se compromete a conducirse bajo los principios de confidencialidad de la información y de uso adecuado de los recursos informáticos de SIA SUDECO NIVEL 1, así como el estricto apego al Manual de Políticas y Estándares de Seguridad Informática para usuarios.
- 1.1.Obligaciones De los Usuarios Es responsabilidad de los usuarios que utilicen los servicios informáticos cumplir las Políticas y Estándares de Seguridad Informática para Usuarios del presente manual.
- 1.2 Acuerdos de uso y confidencialidad Todos los usuarios que utilicen los servicios informáticos del Area de Sistemas deberán conducirse conforme a los principios de confidencialidad y uso adecuado de los recursos informáticos y de información de SIA SUDECO NIVEL 1, así como comprometerse a cumplir con lo establecido en el Manual de

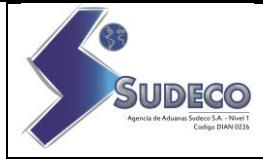

Políticas y Estándares de Seguridad Informática para Usuarios.

1.3. Entrenamiento en Seguridad Informática

Todo empleado Sia Sudeco Nivel 1 de nuevo ingreso deberá:

- Leer el Manual de Políticas y Estándares de Seguridad Informática para Usuarios de SIA SUDECO NIVEL 1, el cual se encuentra disponible en el sitio WEB de internet [www.siasudeco.com,](http://www.siasudeco.com/) donde se dan a conocer las obligaciones para los usuarios y las sanciones que pueden aplicar en caso de incumplimiento.
- 1.4. Medidas disciplinarias 1.4.1. Cuando la Dirección identifique el incumplimiento al presente Manual remitirá el reporte o denuncia correspondiente a la Administración de Sia Sudeco Nivel 1, para los efectos de su competencia y atribuciones.

### **2.-POLÍTICAS Y ESTÁNDARES DE SEGURIDAD FÍSICA Y AMBIENTAL**

Política Los mecanismos de control y acceso físico para el personal y terceros deben permitir el acceso a las instalaciones y áreas restringidas de SIA SUDECO NIVEL 1, sólo a personas autorizadas para la salvaguarda de los equipos de cómputo y de comunicaciones, así como las instalaciones y los diferentes Centros de Cómputo de Sia Sudeco a nivel nacional.

2.1 Resguardo y protección de la información 2.1.1. El usuario deberá reportar de forma inmediata a la Administración, cuando detecte que existan riesgos reales o potenciales para equipos de cómputo o comunicaciones, como pueden ser fugas de agua, conatos de incendio u otros.

> 2.1.2. El usuario tiene la obligación de proteger los medios de almacenamiento, DVDs, memorias USB, tarjetas de memoria, discos externos, computadoras y dispositivos portátiles que se encuentren bajo su administración, aun cuando no se utilicen y contengan información reservada o confidencial.

2.1.3. Es responsabilidad del usuario evitar en todo momento la

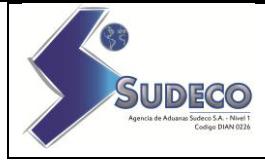

Fuga y la alteración indebida de la información de Sia Sudeco que se encuentre almacenada en los equipos de cómputo personal que tenga asignados.

2.2. Controles de acceso físico 2.2.1. Cualquier persona que tenga acceso a las instalaciones de SIA SUDECO NIVEL 1, deberá registrar en el Sistema de Ingreso (control de acceso), el equipo de cómputo, equipo de comunicaciones, medios de almacenamiento y herramientas tecnológicas que no sean propiedad de SIA SUDECO NIVEL 1, el cual podrán retirar el mismo día, sin necesidad de trámite alguno.

> En caso de que el equipo que no es propiedad de SIA SUDECO NIVEL 1, permanezca dentro de la institución más de un día hábil, es necesario que el Jefe Inmediato del Area en el que trabaja el dueño del equipo, elabore y firme oficio de autorización de salida.

Nota: las credenciales de acceso a Windows son generados inicialmente por el departamento de sistemas una vez creadas se notificaran usuario final para que ingrese y luego pueda cambiar la contraseña desde el instante es el responsable de administración

2.3. Seguridad en áreas de trabajo Los Centros de Cómputo (área de sistemas donde están instalados los equipos Servidores de Datos, equipos de Telecomunicaciones y de Interconexión) de Sia Sudeco a nivel Nacional son áreas restringidas, por lo que sólo el personal autorizado por la Dirección puede acceder a ellos.

2.4. Protección y ubicación de los equipos

2.4.1. Los usuarios no deben mover o reubicar los equipos de cómputo o de telecomunicaciones, instalar o desinstalar dispositivos, ni retirar sellos de los mismos sin la autorización del Area de Sistemas de la Oficina Central, debiéndose solicitar a la misma en caso de requerir este servicio.

2.4.2. El Area de Sistemas de Sia Sudeco será la encargada de generar el resguardo y recabar la firma del usuario informático como responsable de los activos informáticos que se le asignen y de conservarlos en la ubicación autorizada por la Dirección.

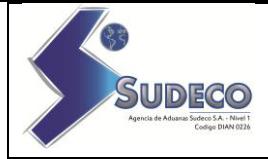

2.4.3. El equipo de cómputo asignado, deberá ser para uso exclusivo de las funciones asignadas al usuario de SIA SUDECO NIVEL 1.

Página 5

2.4.4. Será responsabilidad del usuario solicitar la orientación necesaria para el manejo de las herramientas informáticas que se utilizan en su equipo, a fin de evitar riesgos por mal uso y para aprovechar al máximo las mismas.

2.4.5. Es responsabilidad de los usuarios almacenar su información únicamente en el directorio de trabajo que se le asigne, ya que los otros están destinados para archivos de programas y sistema operativo.

2.4.6. Mientras se opera el equipo de cómputo, no se deberán consumir alimentos o ingerir líquidos, a menos que sea en botellas de plástico y que la proximidad del mismo no exponga al equipo de cómputo o información física de la Empresa.

2.4.7. Se debe evitar colocar objetos encima del equipo o cubrir los orificios de ventilación del monitor o del gabinete.

2.4.8. Se debe mantener el equipo informático en un entorno limpio y sin humedad.

2.4.9. El usuario debe asegurarse que los cables de conexión no sean pisados o aplastados al colocar otros objetos encima o contra ellos.

2.4.10. Cuando se requiera realizar cambios múltiples del equipo de cómputo derivado de reubicación de lugares físicos de trabajo, éstos deberán ser notificados con una semana de anticipación al Area de Sistemas a través de un plan detallado de movimientos debidamente autorizados por el titular del área que corresponda.

2.4.11. Queda prohibido que el usuario abra o desarme los equipos de cómputo, porque con ello perdería la garantía que proporciona el proveedor de dicho equipo. Esta actividad es exclusiva del Area de Sistemas.

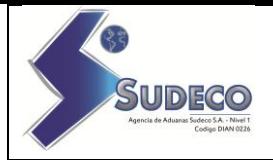

2.5. Mantenimiento de equipo 2.5.1. Únicamente el personal autorizado del Area de Sistemas podrá llevar a cabo los servicios y reparaciones al equipo informático, por lo que los usuarios deberán solicitar la identificación y autorización del personal designado antes de permitir el acceso a sus equipos. En caso de ser necesario la utilización de servicios técnicos locales ofrecidos por parte de un tercero , estos servicios deberán ser aprobados previamente por el área de Sistemas , y al finalizar deberá existir un reporte de lo realizado por parte del tercero, quien rendirá información al Administrador de la Oficina y éste al área de Sistemas 2.5.2. Los usuarios deberán asegurarse de respaldar la información que considere relevante cuando el equipo sea enviado a reparación y cifrar o en caso extremo borrar aquella información sensible que se encuentre en el equipo previendo así la pérdida involuntaria de información, derivada de proceso de reparación, solicitando la asesoría del personal del Area de Sistemas. 2.6. Pérdida o transferencia de equipo 2.6.1. El usuario que tenga bajo su resguardo algún equipo de cómputo será responsable de su uso y custodia; en consecuencia, responderá por dicho bien de acuerdo a la normatividad vigente en los casos de robo, extravío o pérdida del mismo. 2.6.2. El resguardo para los Equipos portátiles o laptops, tiene el carácter de personal y será intransferible. Por tal motivo, queda prohibido su préstamo sin el previo consentimiento del custodio. 2.6.3. El usuario deberá dar aviso de inmediato al Area de Sistemas de la desaparición, robo o extravío del equipo de cómputo o accesorios bajo su resguardo. 2.7. Uso de dispositivos especiales 2.7.1. El uso de los Discos Externos USB es exclusivo para respaldos de información que por su volumen así lo justifiquen.

> 2.7.2. La asignación de este tipo de equipo será previa justificación por escrito y autorización del titular o jefe inmediato correspondiente.

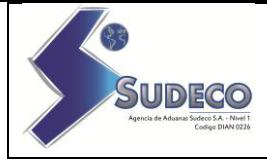

2.7.3. El usuario que tenga bajo su resguardo este tipo de dispositivos será responsable del buen uso que se le dé.

2.7.4. Los equipos portátiles deberán contar con guayas de seguridad en el momento de ser utilizados fuera de las instalaciones de la compañía.

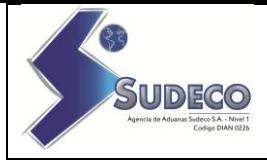

2.8. Daño del equipo El equipo de cómputo o cualquier recurso de tecnología de información que sufra algún daño por maltrato, descuido o negligencia por parte del usuario, deberá cubrir el valor de la reparación o reposición del equipo o accesorio afectado. Para tal caso la determinará la causa de dicha descompostura.

### **3. POLÍTICAS, ESTÁNDARES DE SEGURIDAD Y ADMINISTRACIÓN DE OPERACIONES DE CÓMPUTO**

Los usuarios deberán utilizar los mecanismos institucionales para proteger la información que reside y utiliza la infraestructura de SIA SUDECO NIVEL 1. De igual forma, deberán proteger la información reservada o confidencial que por necesidades institucionales deba ser almacenada o transmitida, ya sea dentro de la red interna de SIA SUDECO NIVEL 1 o hacia redes externas como Internet.

#### Política

Los usuarios de SIA SUDECO NIVEL 1 que hagan uso de equipo de cómputo, deben conocer y aplicar las medidas para la prevención de código malicioso como pueden ser *virus*, *malware* o *spyware*. El usuario puede acudir/ contactar al Area de Sistemas, o al soporte técnico que ésta en su zona, para solicitar asesoría, previa autorización del Area de Sistemas Oficina Central.

3.1. Uso de medios de almacenamiento 3.1.1. Toda solicitud para utilizar un medio de almacenamiento de información compartido, deberá contar con la autorización del Area de Sistemas, jefe inmediato del usuario y del titular del área dueña de la información. Dicha solicitud deberá explicar en forma clara y concisa los fines para los que se otorgará la autorización.

> 3.1.2. Los usuarios deberán respaldar de manera periódica la información sensible y crítica que se encuentre en sus computadoras personales o estaciones de trabajo, solicitando asesoría del Area de Sistemas o soporte técnico en su Zona previa autorización de Oficina central.

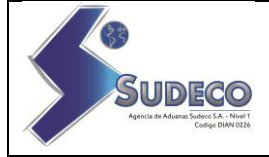

3.1.3. En caso de que por el volumen de información se requiera algún respaldo en Disco Externo USB, este servicio deberá solicitarse por escrito al Area de Sistemas, y deberá contar con la autorización del jefe de Area del solicitante.

3.1.4. Los trabajadores de SIA SUDECO NIVEL 1 deben conservar los registros o información que se encuentra activa y aquella que ha sido clasificada como reservada o confidencial, de conformidad a las disposiciones que emita al Area de Sistemas de SIA SUDECO NIVEL 1, en términos de Ley de Acceso a la Información pública de SIA SUDECO NIVEL 1, y demás criterios y procedimientos establecidos en esta materia.

3.1.5. Las actividades que realicen los usuarios de SIA SUDECO NIVEL 1 en la infraestructura de Tecnología de la Información son registradas y susceptibles de auditoría en cualquier momento por parte de la Dirección.

3.2. Instalación de Software 3.2.1. Los usuarios que requieran la instalación de software que no sea propiedad de SIA SUDECO NIVEL 1, deberán justificar su uso y solicitar su autorización al Area de Sistemas, a través de un oficio firmado por el jefe inmediato, indicando el equipo de cómputo donde se instalará el software y el período que permanecerá dicha instalación, siempre y cuando el software tenga licencia o si es gratuito tener el aval del Area de Sistemas..

> 3.2.2. Se considera una falta grave el que los usuarios instalen cualquier tipo de programa *(software)* en sus computadoras,

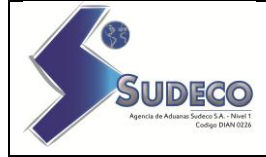

Estaciones de trabajo, servidores, o cualquier equipo conectado a la red de SIA SUDECO NIVEL 1, que no esté autorizado por el Area de Sistemas.

3.3. Identificación del incidente 3.3.1. El usuario que sospeche o tenga conocimiento de la ocurrencia de un incidente de seguridad informática deberá reportarlo al Area de Sistemas o a su jefe inmediato, lo antes posible, indicando claramente los datos por los cuales lo considera un incidente de seguridad informática. Diligenciar formato de incidentes de seguridad.

> 3.3.2.Cuando exista la sospecha o el conocimiento de que información confidencial o reservada ha sido revelada, modificada, alterada o borrada sin la autorización de las unidades administrativas competentes, el usuario deberá notificar a su jefe inmediato.

> 3.3.3. Cualquier incidente generado durante la utilización u operación de los activos de tecnología de información de SIA SUDECO NIVEL 1, debe ser reportado al Area de Sistemas.

3.4. Administración de la configuración Los usuarios de las áreas de SIA SUDECO NIVEL 1 no deben establecer redes de área local, conexiones remotas a redes internas o externas, intercambio de información con otros equipos de cómputo utilizando el protocolo de transferencia de archivos (FTP), u otro tipo de protocolo (P2P) (Ej: teamviewer, Anydesk ) para la transferencia de información empleando la infraestructura de red de SIA SUDECO NIVEL 1, sin la autorización por escrito del Area de Sistemas.

3.5. Seguridad de la red Será considerado como un ataque a la seguridad informática y una falta grave, cualquier actividad no autorizada por el Area de Sistemas en la cual los usuarios realicen la exploración de los recursos informáticos en la red de SIA SUDECO NIVEL 1, así como de las aplicaciones que sobre dicha red operan, con fines de detectar y mostrar una posible vulnerabilidad.

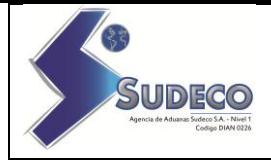

3.6. Uso del correo electrónico

3.6.1. Los usuarios no deben usar cuentas de correo electrónico asignadas a otras personas, ni recibir mensajes en cuentas de otros. Si fuera necesario leer el correo de alguien más (mientras esta persona se encuentra fuera o ausente), el usuario ausente debe redireccionar el correo a otra cuenta de correo interno, quedando prohibido hacerlo a una dirección de correo electrónico externa al dominio corporativo de SIA SUDECO NIVEL 1(@siasudeco.com), a menos que cuente con la autorización de su jefe inmediato.

3.6.2. Los usuarios deben tratar los mensajes de correo electrónico y archivos adjuntos como información que es propiedad de SIA SUDECO NIVEL 1. Los mensajes de correo electrónico deben ser manejados como una comunicación privada y directa entre emisor y receptor.

3.6.3. Los usuarios podrán enviar información reservada y/o confidencial exclusivamente a personas autorizadas y en el ejercicio estricto de sus funciones y atribuciones, a través del correo institucional que le proporcionó el Area de Sistemas.

3.6.4. La Dirección de SIA SUDECO NIVEL 1, se reserva el derecho de acceder y revelar todos los mensajes enviados por este medio para cualquier propósito y revisar las comunicaciones vía correo electrónico de personal que ha comprometido la seguridad violando políticas de Seguridad Informática de la Empresa o realizado acciones no autorizadas. Como la información del correo electrónico institucional y la información del sistema de video vigilancia de SIA SUDECO NIVEL 1 son privadas, la única forma en la que puede ser revelada es mediante una orden judicial.

3.6.5. El usuario debe de utilizar el correo electrónico de SIA SUDECO NIVEL 1, única y exclusivamente para los recursos que tenga asignados y las facultades que les hayan sido atribuidas para el desempeño de su empleo, cargo o comisión, quedando prohibido cualquier otro uso distinto.

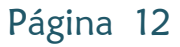

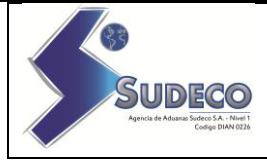

3.6.6. La asignación de una cuenta de correo electrónico externo, deberá solicitarse por escrito al Area de Sistemas o a su Jefe Inmediato, señalando los motivos por los que se desea el servicio.

3.6.7. Queda prohibido falsear, esconder, suprimir o sustituir la identidad de un usuario de correo electrónico.

**Nota:** Las cuentas de correo corporativos son creadas única exclusivamente por el Administrador del sistema y se custodian en un Excel con control de Acceso.

3.7. Controles contra código malicioso 3.7.1. Para prevenir infecciones por virus informáticos, los usuarios de SIA SUDECO NIVEL 1, deben evitar hacer uso de cualquier clase de software que no haya sido proporcionado y validado por el Area de Sistemas.

> 3.7.2. Los usuarios de SIA SUDECO NIVEL 1, deben verificar que la información y los medios de almacenamiento, considerando al menos memorias USB, discos externos, internos, CD´S, estén libres de cualquier tipo de código malicioso, para lo cual deben ejecutar el software antivirus y anti malware autorizado por el Area de Sistemas.

> 3.7.3. El usuario debe verificar mediante el software de antivirus autorizado por el Area de Sistemas que estén libres de virus todos los archivos de computadora, bases de datos, documentos u hojas de cálculo, etc. que sean proporcionados por personal externo o interno, considerando que tengan que ser descomprimidos.

3.7.4. Ningún usuario de SIA SUDECO NIVEL 1 debe intencionalmente escribir, generar, compilar, copiar, propagar, ejecutar o tratar de introducir código de computadora diseñado para autoreplicarse, dañar o en otros casos impedir el funcionamiento de cualquier memoria de computadora, archivos de sistema o software. Tampoco debe probarlos en cualquiera de los ambientes o plataformas de Sia Sudeco. El incumplimiento de este estándar será considerado una falta grave.

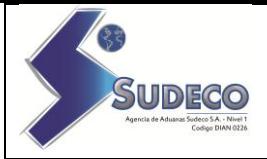

3.7.5. Ningún usuario ni empleado de SIA SUDECO NIVEL 1 o personal externo podrá bajar o descargar software de sistemas, boletines electrónicos, sistemas de correo electrónico, de mensajería instantánea y redes de comunicaciones externas, sin la debida autorización del Area de Sistemas de Sia Sudeco Nivel 1.

3.7.6. Cualquier usuario que sospeche de alguna infección por virus de computadora, deberá dejar de usar inmediatamente el equipo y llamar al Area de Sistemas para la detección y erradicación del virus.

3.7.7. Cada usuario que tenga bajo su resguardo algún equipo de cómputo personal portátil, será responsable de solicitar de manera periódica al Area de Sistemas las actualizaciones del software de antivirus y del sistema Operativo que tenga instalado, siempre que no se esté ejecutando las actualizaciones automáticas que el mismo sistema de información indica y muestra en pantalla. Estas actualizaciones se deben aplicar obligatoriamente y no deben posponerse por ninguna razón, en caso de bloqueo deberán notificar al Area de Sistemas

3.7.8. Los usuarios no deberán alterar o eliminar las configuraciones de seguridad para detectar y/o prevenir la propagación de virus que sean implantadas por el Area de Sistemas en programas tales como:

- Antivirus;
- Correo electrónico;
- Paquetería Office;
- Navegadores; u
- Otros programas.

3.7.9. Debido a que algunos virus son extremadamente complejos, ningún usuario de SIA SUDECO NIVEL 1 debe intentar erradicarlos de las computadoras, lo indicado es llamar al personal del Area de Sistemas para que sean ellos quienes lo solucionen.

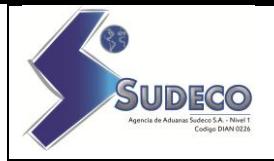

3.8. Permisos de uso de Internet 3.8.1. El acceso a internet provisto a los usuarios de SIA SUDECO NIVEL 1 es exclusivamente para las actividades relacionadas con las necesidades del puesto y función que desempeña. En caso de daño a la imagen y/o reputación de la institución se procederá de acuerdo a lo que determine la Alta Dirección de Sia Sudeco Nivel 1.

> 3.8.2. La asignación del servicio de internet, deberá solicitarse por escrito al Area de Sistemas, señalando los motivos por los que se desea el servicio. Esta solicitud deberá contar con el visto bueno de Jefe Inmediato.

> 3.8.3. Todos los accesos a internet tienen que ser realizados a través de los canales de acceso provistos por el SIA SUDECO NIVEL 1.

> 3.8.4. Los usuarios con acceso a Internet de SIA SUDECO NIVEL 1 tienen que reportar todos los incidentes de seguridad informática al Area de Sistemas, inmediatamente después de su identificación, indicando claramente que se trata de un incidente de seguridad informática.

3.8.5. El acceso a nuevos sitios web o sitios bloqueados por el Firewall (UTM Sophos) deberán ser solicitados vía correo electrónico al Area de Sistemas indicando con claridad la url o sitio que desea ingresar con una breve justificación y/o finalidad. El abuso de este servicio por parte de los usuarios quedará registrado en .log del equipo UTM a quien el Are de Sistema le realiza periódicamente revisiones y monitoreo, en caso de evidenciar este incidente se tomarán las medias disciplinarias respectivas.

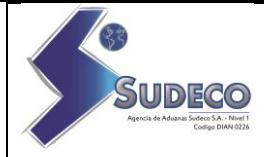

3.8.7. Los usuarios con servicio de navegación en internet al utilizar el servicio aceptan que:

- Serán sujetos de monitoreo de las actividades que realizan en internet.
- Saben que existe la prohibición al acceso de páginas no autorizadas.
- Saben que existe la prohibición de transmisión, alteración de archivos reservados o confidenciales no autorizados.
- Saben que existe la prohibición de descarga de *software* sin la autorización del Area de Sistemas.
- La utilización de internet es para el desempeño de su función y puesto en el SIA SUDECO NIVEL 1 y no para propósitos personales.

3.8.8. Los esquemas de permisos de acceso a internet y servicios de mensajería instantánea son:

NIVEL 1: Sin restricciones: Los usuarios podrán navegar en las páginas que necesiten para desarrollar sus funciones asignadas, así como realizar descargas de información multimedia en sus diferentes presentaciones y acceso total a servicios de mensajería instantánea. – Gerencia - Directivos -

NIVEL 2: Internet restringido y mensajería instantánea: Los usuarios podrán hacer uso de internet y servicios de mensajería instantánea, aplicándose las políticas de seguridad y navegación. - Administradores

NIVEL 3: Internet restringido y sin mensajería instantánea: Los usuarios sólo podrán hacer uso de internet aplicándose las políticas de seguridad y navegación - Empleados

NIVEL 4: El usuario no tendrá acceso a Internet ni a servicios de mensajería instantánea. – Otros

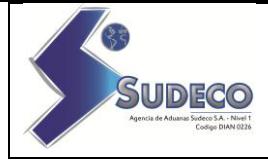

### **4.POLÍTICAS Y ESTÁNDARES DE CONTROLES DE ACCESO LÓGICO**

Política Cada usuario es responsable del mecanismo de control de acceso que le sea proporcionado; esto es, de su identificador de usuario (*userID)* y contraseña (*password*) necesarios para acceder a la información y a la infraestructura tecnológica de SIA SUDECO NIVEL 1, por lo cual deberá mantenerlo de forma confidencial.

> La Alta Dirección de Sia Sudeco Nivel 1, es el único que puede otorgar la autorización para que se tenga acceso a la información que se encuentra en la infraestructura tecnológica de SIA SUDECO NIVEL 1, otorgándose los permisos mínimos necesarios para el desempeño de sus funciones, con apego al principio "Necesidad de saber".

4.1. Controles de acceso lógico 4.1.1. El acceso a la infraestructura tecnológica de SIA SUDECO NIVEL 1 para personal externo debe ser autorizado al menos por un Director o Jefe de Area de SIA SUDECO NIVEL 1, quien deberá notificarlo por correo electrónico al Area de Sistemas, quien lo habilitará.

> 4.1.2. Está prohibido que los usuarios utilicen la infraestructura tecnológica de Sia Sudeco para obtener acceso no autorizado a la información u otros sistemas de información de SIA SUDECO NIVEL 1.

> 4.1.3. Todos los usuarios de servicios de información son responsables por su identificador de usuario y contraseña que recibe para el uso y acceso de los recursos y deberán cambiarla periódicamente cada 2 meses.

> 4.1.4. Todos los usuarios deberán autenticarse por los mecanismos de control de acceso provistos por el Area de Sistemas antes de poder usar la infraestructura tecnológica de SIA SUDECO NIVEL 1.

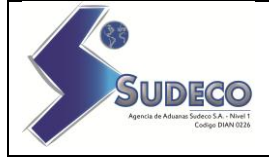

4.1.5. Los usuarios no deben proporcionar información a personal externo, de los mecanismos de control de acceso a las instalaciones e infraestructura tecnológica de SIA SUDECO NIVEL 1, a menos que se tenga autorización del Area de Sistemas.

4.1.6. Cada usuario que accede a la infraestructura tecnológica de SIA SUDECO NIVEL 1 debe contar con un identificador de usuario único y personalizado, por lo cual no está permitido el uso de un mismo identificador de usuario por varios usuarios.

4.1.7. Los usuarios tienen prohibido compartir su identificador de usuario y contraseña, ya que todo lo que ocurra con ese identificador y contraseña será responsabilidad exclusiva del usuario al que pertenezcan, salvo prueba de que le fueron usurpados esos controles.

4.1.8. Los usuarios tienen prohibido usar el identificador de usuario y contraseña de otros, aunque ellos les insistan en usarlo.

4.2. Administración de privilegios

4.2.1. Cualquier cambio en los roles y responsabilidades de los usuarios que modifique sus privilegios de acceso a la infraestructura tecnológica de SIA SUDECO NIVEL 1,

deberán ser notificados por escrito o vía correo electrónico al Area de Sistemas con el visto bueno del jefe inmediato del área solicitante, para realizar el ajuste.

4.2.2. Los perfiles y roles de acceso al sistema core de la Empresa IBusiness deberán ser solicitados por el Jefe inmediato de la persona que solicita cuando sea un cargo superior jerárquico las credenciales de acceso y su rol/perfil deberá ser solicitado por la Dirección al área de Sistemas.

Nota: Existirán excepciones con usuarios que tendrán acceso a módulos/opciones en el IB que por razones de la lógica del negocio necesitan tener, para este caso se debe hacer firmar a éste usuario un acuerdo de confidencialidad para garantizar el buen uso de estos privilegios d acceso lógico del aplicativo IB.

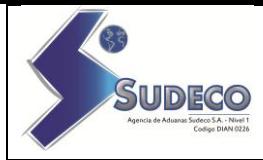

4.3. Equipo desatendido Los usuarios deberán mantener sus equipos de cómputo con controles de acceso como contraseñas y protectores de pantalla (previamente instalados y autorizados por el Area de Sistemas, como una medida de seguridad cuando el usuario necesita ausentarse de su escritorio por un tiempo. Debe aplicar la combinación de teclas "Windows + L" cada vez que se retire de su puesto

4.4. Administración y uso de contraseñas 4.4.1. La asignación de la contraseña para acceso a la red y la contraseña para acceso a sistemas, debe ser realizada de forma individual, por lo que queda prohibido el uso de contraseñas compartidas.

> 4.4.2. Cuando un usuario olvide, bloquee o extravíe su contraseña, deberá reportarlo por la mesa de ayuda o por escrito al Area de Sistemas, indicando si es de acceso a la red o a módulos de sistemas web (IB), para que se le proporcione una nueva contraseña.

> 4.4.3. La obtención o cambio de una contraseña debe hacerse de forma segura; el usuario deberá luego de recibir la nueva contraseña temporal cambiarla en su siguiente inicio de sesión..

> 4.4.4. Está prohibido que los identificadores de usuarios y contraseñas se encuentren de forma visible en cualquier medio impreso o escrito en el área de trabajo del usuario, de manera de que se permita a personas no autorizadas su conocimiento.

> 4.4.5. Todos los usuarios deberán observar los siguientes lineamientos para la construcción de sus contraseñas:

- No deben contener números consecutivos;
- Deben estar compuestos de al menos seis (6) caracteres y máximo diez (10).Estos caracteres deben ser alfanuméricos, o sea, números, letras o c caracteres.

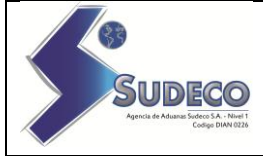

- Deben ser difíciles de adivinar, esto implica que las contraseñas no deben relacionarse con el trabajo o la vida personal del usuario; y
- Deben ser diferentes a las contraseñas que se hayan usado previamente en los últimos 2 meses atrás.

4.4.7. La contraseña podrá ser cambiada por requerimiento del dueño de la cuenta.

4.4.8. Todo usuario que tenga la sospecha de que su contraseña es conocido por otra persona, tendrá la obligación de cambiarlo inmediatamente.

4.4.9. Los usuarios no deben almacenar las contraseñas en ningún programa o sistema que proporcione esta facilidad.

4.4.10. Los cambios o desbloqueo de contraseñas solicitados por el usuario al Area de Sistemas serán solicitados mediante correo electrónico con copia a su Jefe Inmediato del usuario que lo requiere.

44.11. El sistema obligará a los usuarios cambiar la contraseña cada dos meses, éste deberá cambiar la contraseña teniendo en cuenta las recomendaciones arriba mencionadas, esto aplica para la sede oficina principal debido a que aquí esta configurado el servicio de Directorio Activo de Windows Server para gestionar perfiles y roles, en las demás oficinas / sucursales el Jefe de Sistemas deberá implementar configuraciones de cambio de contraseñas basados en GPO ( Group Policy Object – Directiva de Grupo )

Nota: Todos los usuarios y contraseñas son administradas y gestionadas por cada uno de los trabajadores. Cada uno es responsable de las actividades que relacione con su sección relativamente al trabajo.

Nota2: en el evento que el funcionario no se encuentre en la oficina y se necesite acceder a la información de la empresa almacenada en su PC, el efe inmediato solicitara al área de Sistemas resetear la s credenciales para poder ingresar , y se debe notificar al usuario una vez retorne a su puesto de trabajo para que realice el cambio de credenciales en el siguiente inicio de sesión.

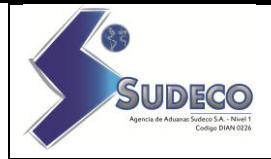

4.5. Control de accesos remotos 4.5.1. Está prohibido el acceso a redes externas por vía de cualquier dispositivo, cualquier excepción deberá ser documentada y contar con el visto bueno del Area de Sistemas.

> 4.5.2. La administración remota de equipos conectados a internet no está permitida, salvo que se cuente con la autorización y con un mecanismo de control de acceso seguro autorizado por Area de Sistemas.

> Nota: Se deben tener en cuenta los lineamientos existentes en el procedimiento de acceso remoto "PS-A4-02 Procedimiento Soporte Remoto Sucursales"

### **5. POLÍTICAS Y ESTÁNDARES DE CUMPLIMIENTO DE SEGURIDAD INFORMÁTICA**

- Política De acuerdo a la Directriz de la alta Dirección de SIA SUDECO NIVEL 1: "*La Oficina de Sistemas, es la encargada de fijar las bases de la política informática que permitan conocer y planear el desarrollo tecnológico al interior de Sia Sudeco"*
- 5.1. Derechos de Propiedad **Intelectual** 5.1.1. Está prohibido por las leyes de derechos de autor y por SIA SUDECO NIVEL 1, realizar copia no autorizadas de *software*, ya sea adquirido o desarrollado por el SIA SUDECO NIVEL 1.

5.1.2. Los sistemas desarrollados por personal, interno o externo, que sea parte del Area de Sistemas, o sea coordinado por ésta, son propiedad intelectual de SIA SUDECO NIVEL 1.

5.2. Revisiones del cumplimiento 5.2.1. La Dirección realizará acciones de verificación del cumplimiento del Manual de Políticas y Estándares de Seguridad Informática para usuarios.

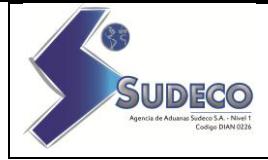

5.2.2. La Dirección podrá implementar mecanismos de control que permitan identificar tendencias en el uso de recursos informáticos del personal interno o externo, para revisar la actividad de procesos que ejecuta y la estructura de los archivos que se procesan. El mal uso de los recursos informáticos que sea detectado será reportado conforme a lo indicado en la Política de Seguridad del Personal.

5.3. Violaciones de seguridad informática 5.3.1. Está prohibido el uso de herramientas de hardware o software para violar los controles de seguridad informática. A menos que se autorice por Area de Sistemas.

> 5.3.2. Está prohibido realizar pruebas de controles de los diferentes elementos de Tecnología de la Información.

> Ninguna persona puede probar o intentar comprometer los controles internos a menos de contar con la aprobación del Area de Sistemas.

> 5.3.3. Ningún usuario podrá tener configurada la cuenta de correo electrónica corporativo en su móvil personal sin la previa autorización del área de Sistemas y de su Jefe Inmediato.

5.3.4. No se debe intencionalmente utilizar medios de almacenamientos personales ( Disco Duros, Memorias USB etc ) en sus equipos asignados sin la previa verificación del Area de Sistemas.

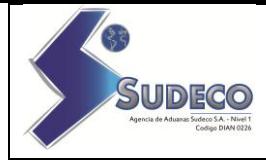

Para los efectos del presente manual, se escribe el presente glosario de términos:

## **GLOSARIO DE TÉRMINOS**

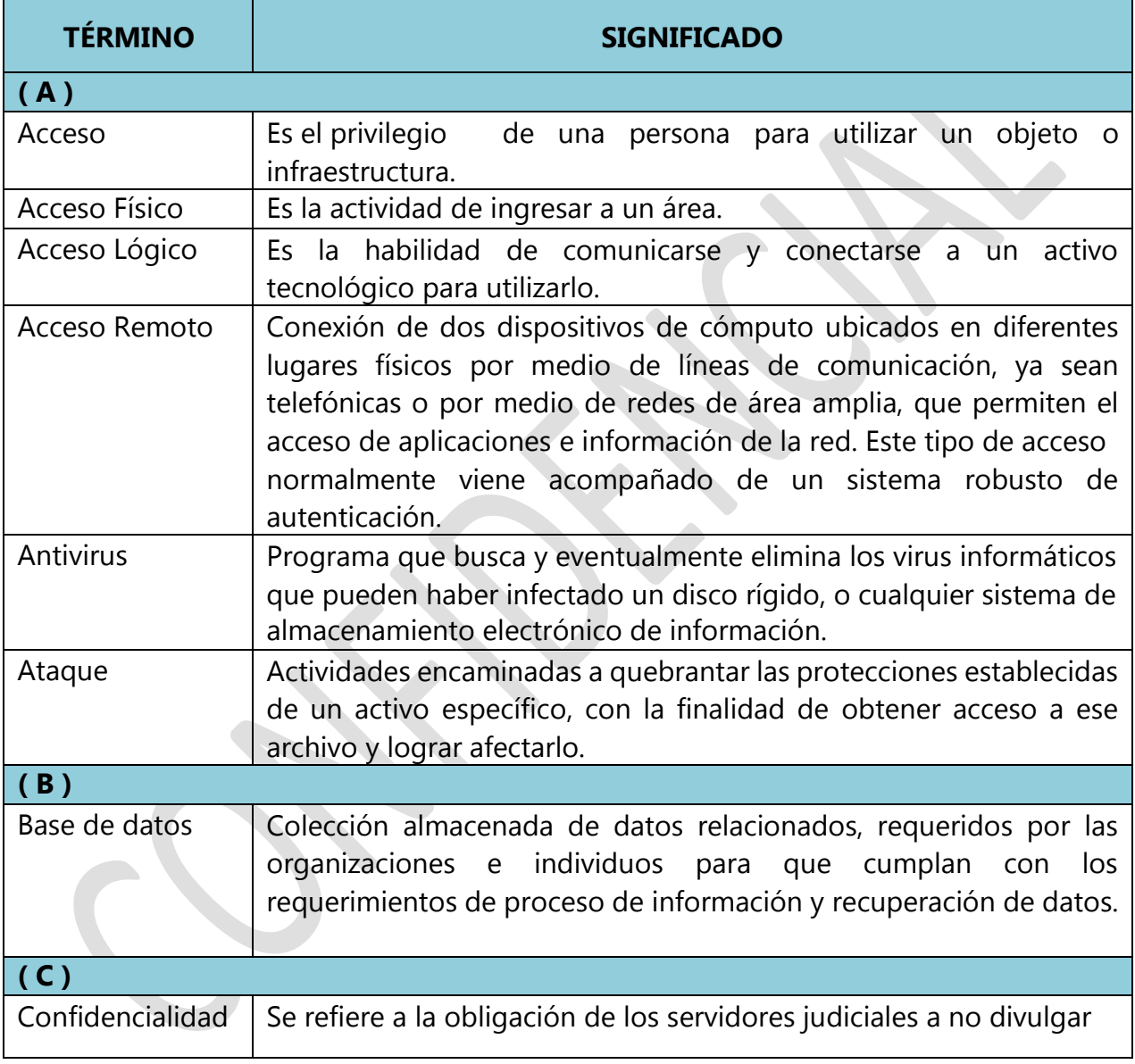

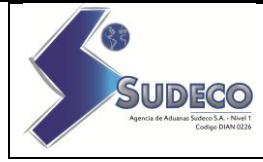

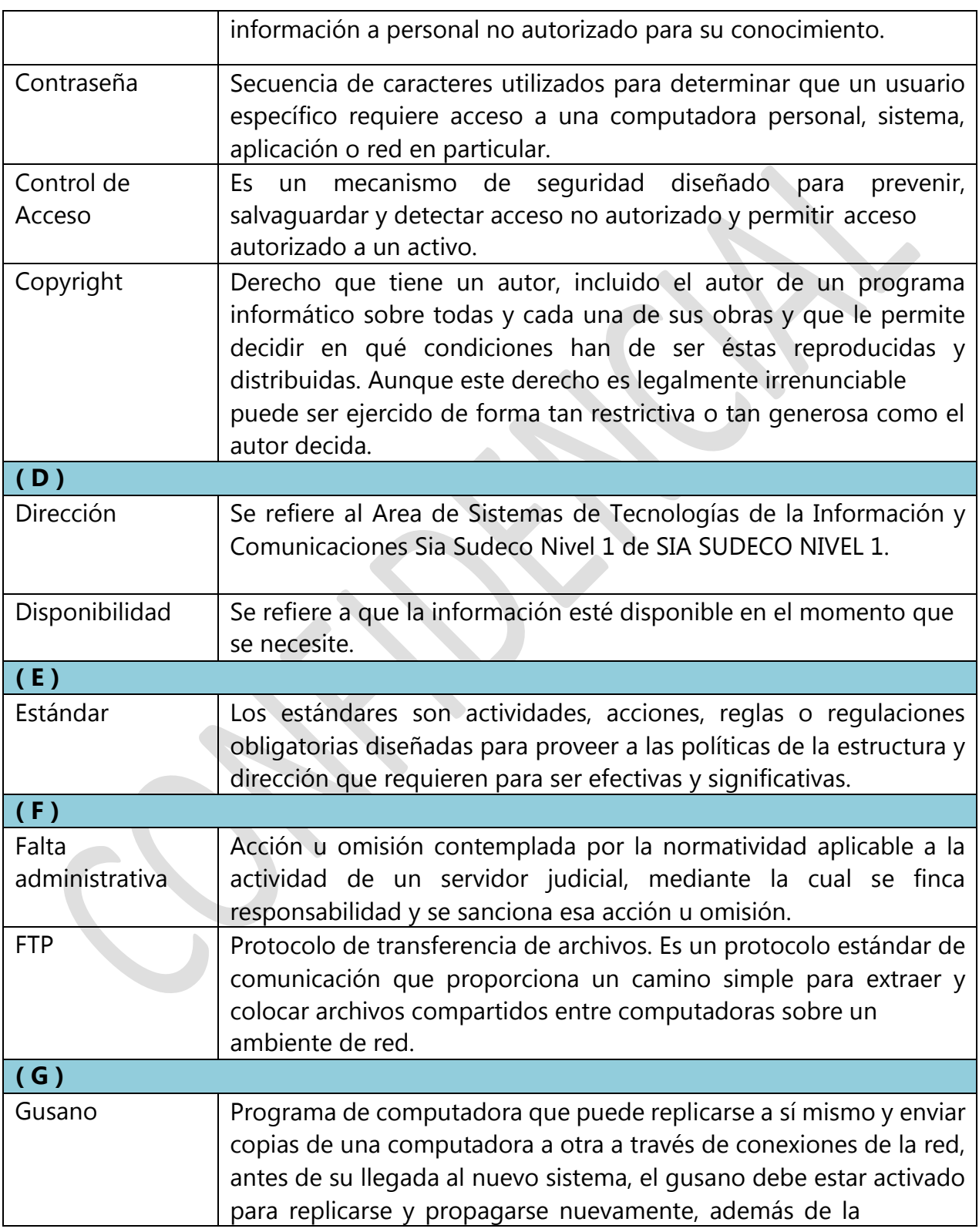

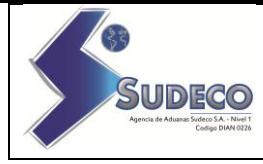

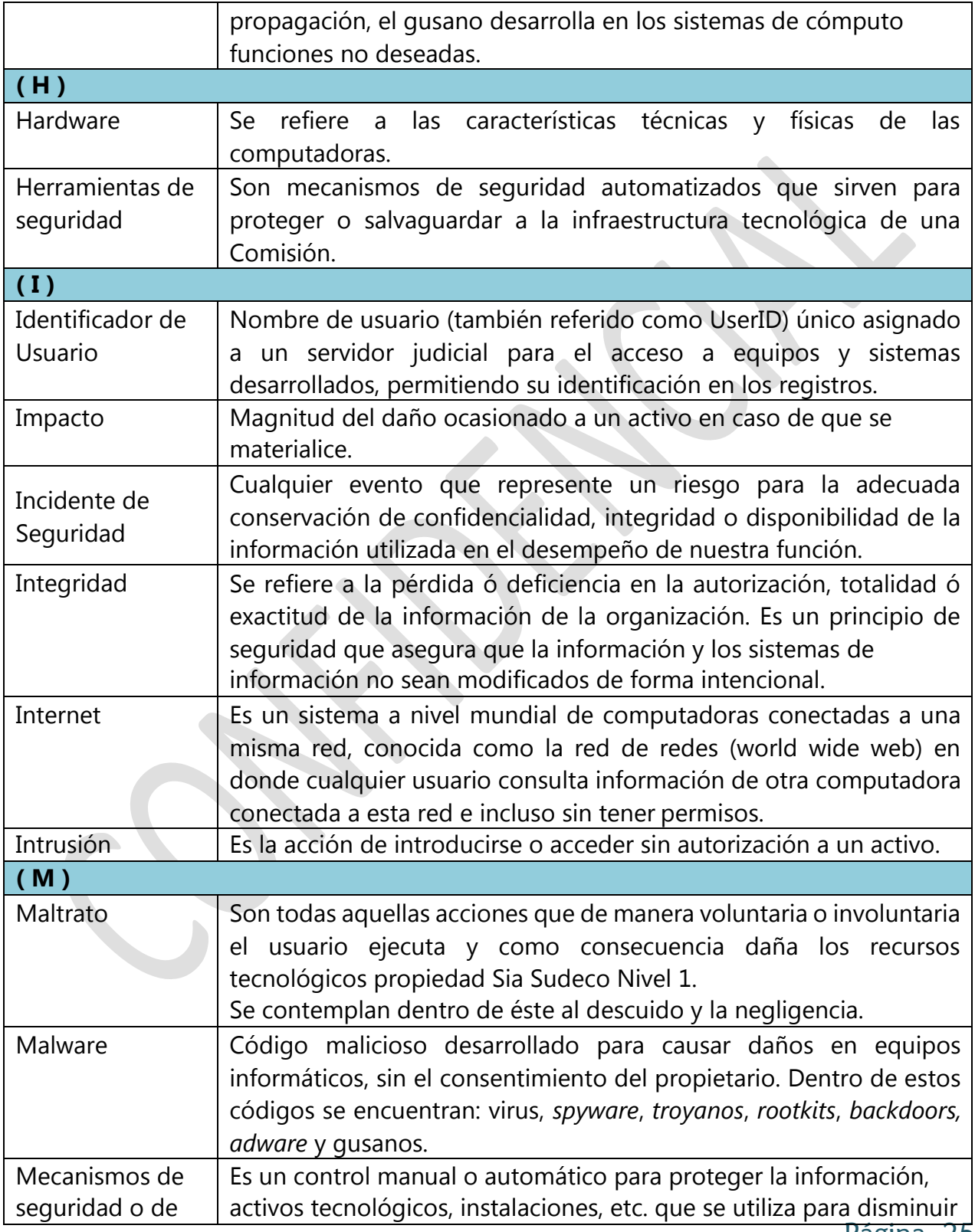

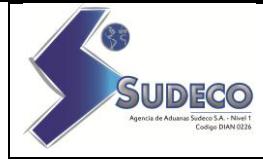

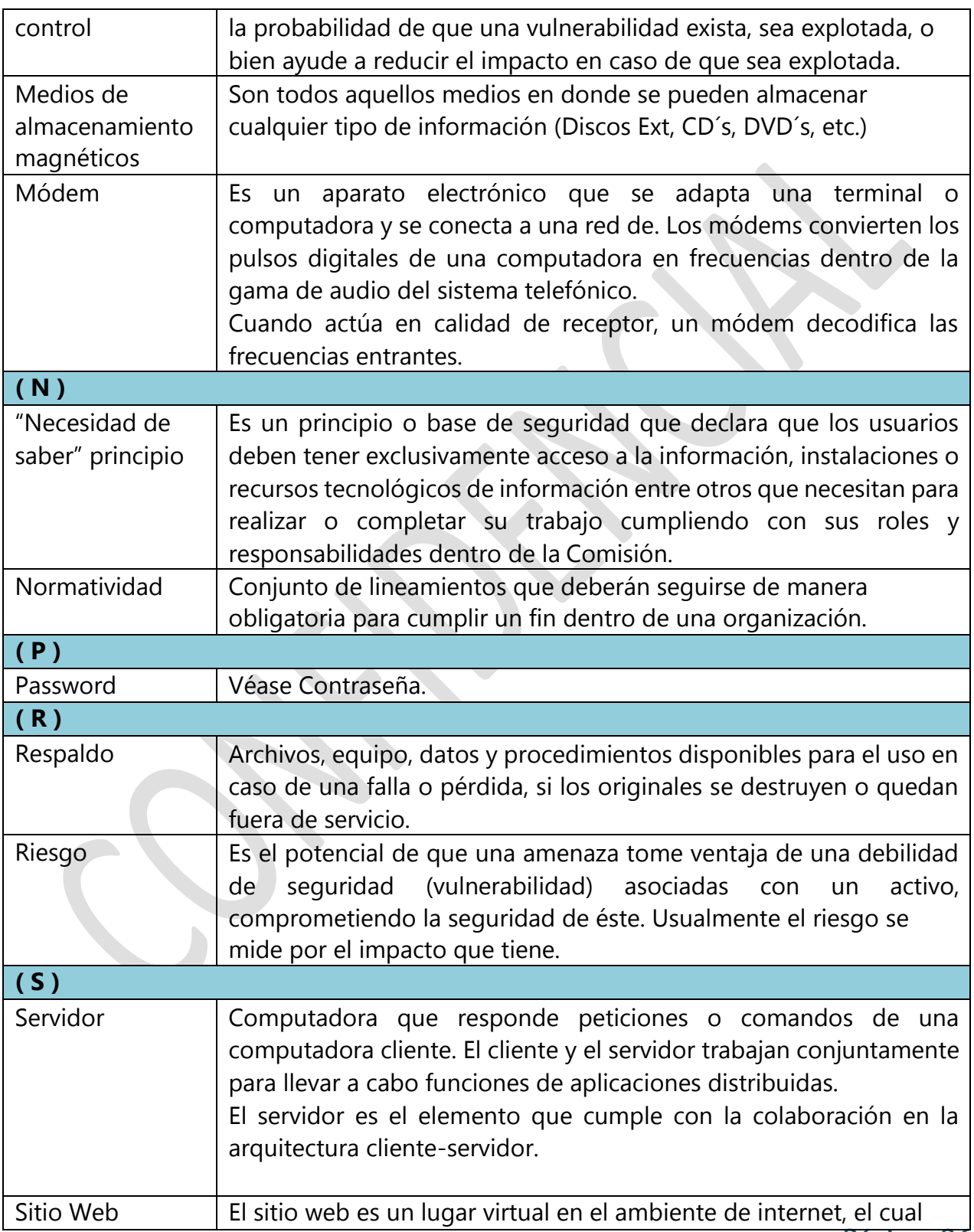

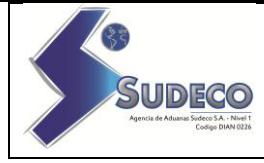

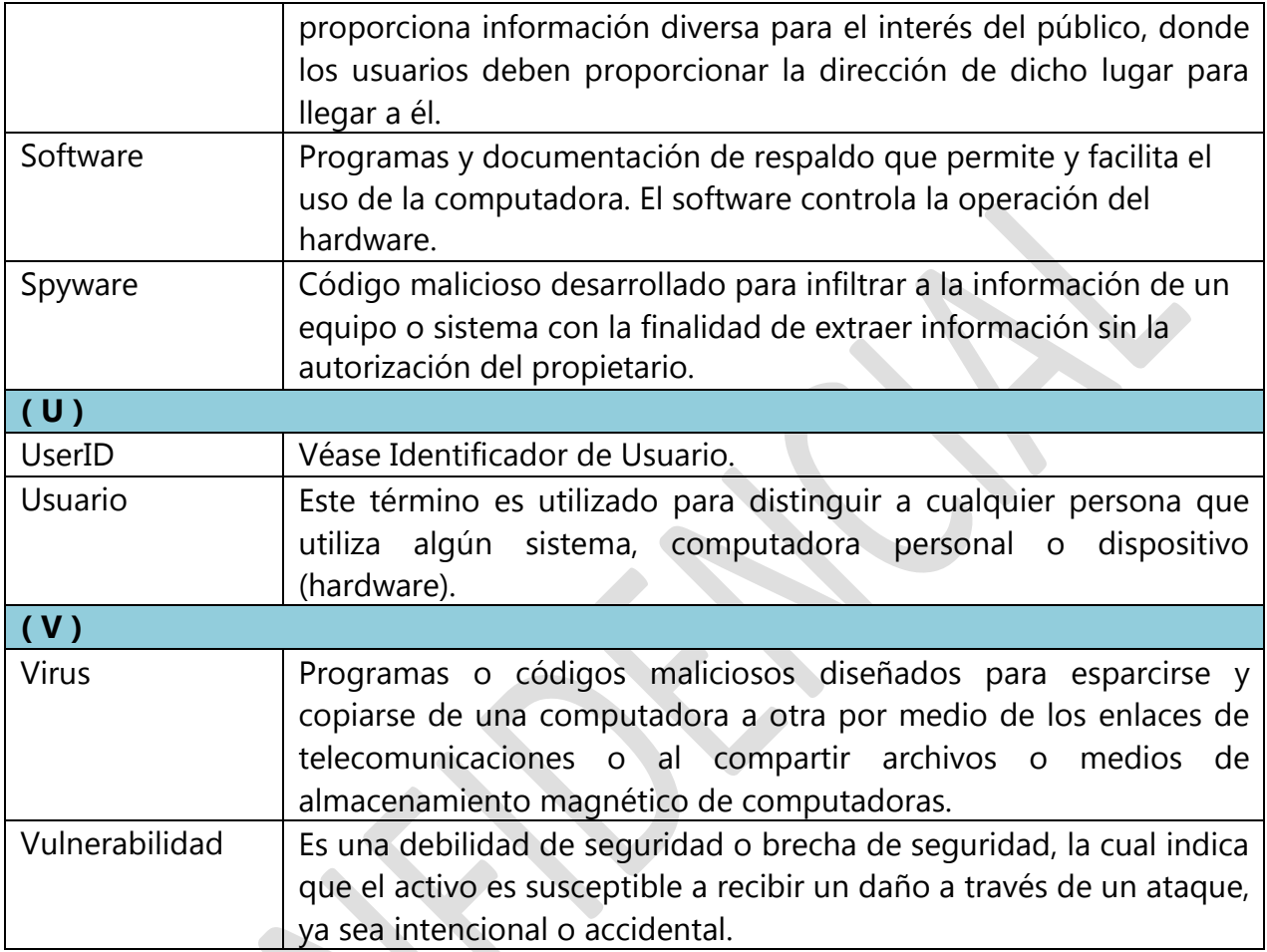

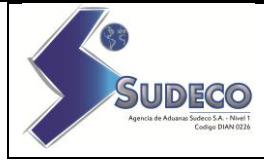

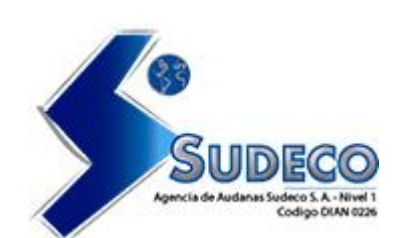

# **SUDECO S.A Nivel 1**

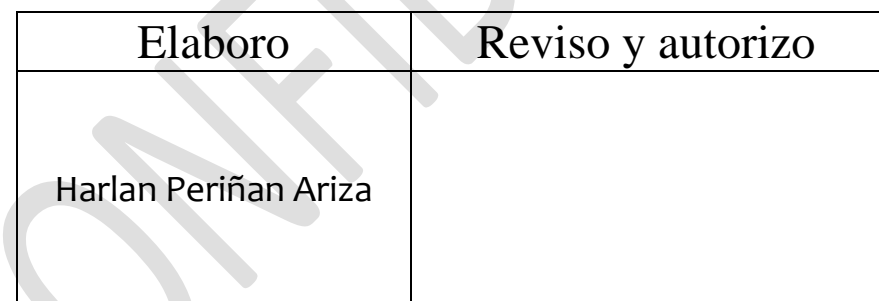

**Proyectó: Versión 00 052018 Ing. Harlan Periñan Ariza** 

Esp. Gerencia en Sistemas de Información

| ITILv3 | ISO27001 | CloudF | CRISC | Msi |

| Ciberseguridad – Delitos Informáticos |

|3126607808 | [soporte.tic@siasudeco.com](mailto:soporte.tic@siasudeco.com) |